You have probably received an email with an attached picture that does not fit within your computer monitor and you have to scroll around aimlessly to see the entire picture. If you have wondered what is going on, the answer is rather simple — the image you have been sent is larger than the screen resolution of your monitor. If you have been sent a 6 MP image that measures 3,000 by 2,000 pixels, and your monitor resolution is set to 1024 by 768, than the image is many times larger than what your monitor can display. The email program is simply showing you what has been sent. By contrast if you open the picture in a photo-editing program you will see the entire image as the program is set up to suppress enough pixels to make the entire image viewable.

Well, prepare to scroll even more with the next new crop of cameras coming this fall setting hurdles of 15 to 20 megapixels. It seemed just a few years ago that 8 megapixels were held as the point where digital resolution would match 35mm film. As that size is now only found on new entry level cameras, it would appear that the camera companies are keeping their promise of delivering higher MP cameras if the public is still buying.

If each year brings larger and larger capture rates, you might begin to wonder how much resolution do you really need? It depends on what you plan to do with the image and how much detail you want to see.

In my digital imaging classes I often hold up posters and have my student's guess the megapixels of the camera used. Often the guesses will be way off and when I reveal the image has been taken with a 10-year-old 1.5 megapixel camera they are usually stunned. One poster I show is of a simple subject and the reason it looks OK as a poster is because large images usually aren't meant for close viewing, but from a distance. Upon close examination, the image does not appear to show much detail at all. If I showed a poster of a complex subject like a group of people, the result would not be very satisfactory, as the viewer would concentrate on small parts of the image instead of looking at the whole. So how can this be? We are often told that you need a certain megapixel requirement to make a certain size image. Nonsense! You can make any

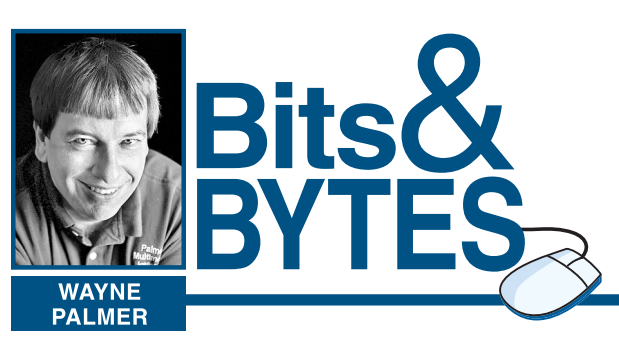

size picture you want from any other sized picture or file. The key is whether you will like the results.

A reader recently wrote and asked me how can you take a small file and make a large print. His results were not very sharp and you could see the jagged edges of the pixels in the image.

The key to upsizing a picture is through a process called interpolation. In its simplest form, interpolation duplicates the existing pixels in the image, but when the resized image is not a multiple of the original, the computer uses some fuzzy logic, or advanced mathematics, in determining what should be replicated and what is not. You will probably find this option in a photo-editing program where you can change the original image size to the size you want. Remember, you don't gain any new detail, but the generation of additional pixels and forcing them to be printed in tighter pattern on the paper makes the individual pixels indistinguishable creating a smoother, non-pixelated picture.

Most editing programs have an option to resize a picture. In that dialog, simply enter the dimensions you want. You will want to keep the aspect ratio the same, so you should only have to change one dimension. The program will fill in the other dimension automatically. The other number you will want to change is the resolution or how many pixels per inch comprise the image. Make sure this number is at least 150. A smaller number might show the jagged edges of pixels. When this step is completed, you can run a sharpening filter on the result, which will increase the contrast of edges and give the appearance of a sharper looking image. By the way if you have see one of those TV forensic programs a blurry pixilated image is magically transformed into a sharp and detailed picture by running an algorithm, it's science fiction. Upsizing a picture can only work with the data provided, it will not create new details.

Again if you have ideas for future articles, please drop me a line at pmi@palmermultimedia.com.

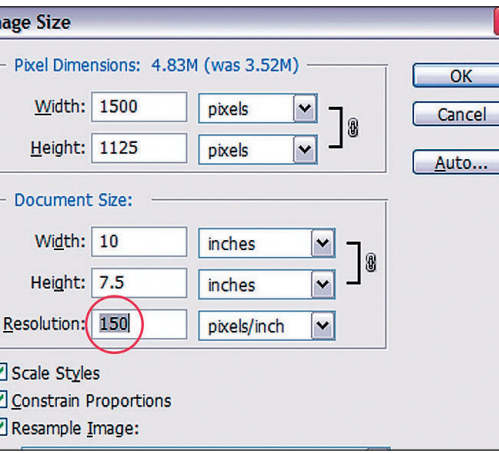

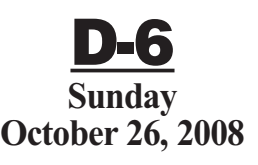

## **www.sungazette.com**

**JUST ONE CLICK AWAY** That's how easy it is to submit your technology news to the Williamsport Sun-Gazette. Visit our Web site at **www.sungazette.com** and click on **Virtual Newsroom.**

# **TECHNOLOGY**

# **Why some pictures seem big when viewed on your monitor**

### PHOTOS PROVIDED

**Be sure to set your resolution to at least 150, shown above, to ensure pixels, shown top right, won't be visible in the image. When changing the resolution to a higher number, more pixels are generated and will not be noticeable in the print, shown lower right.**

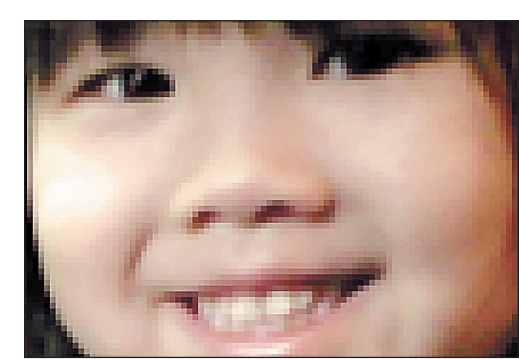

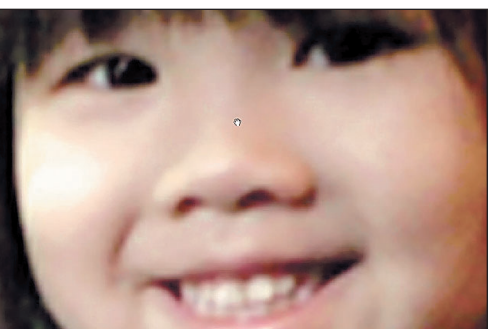

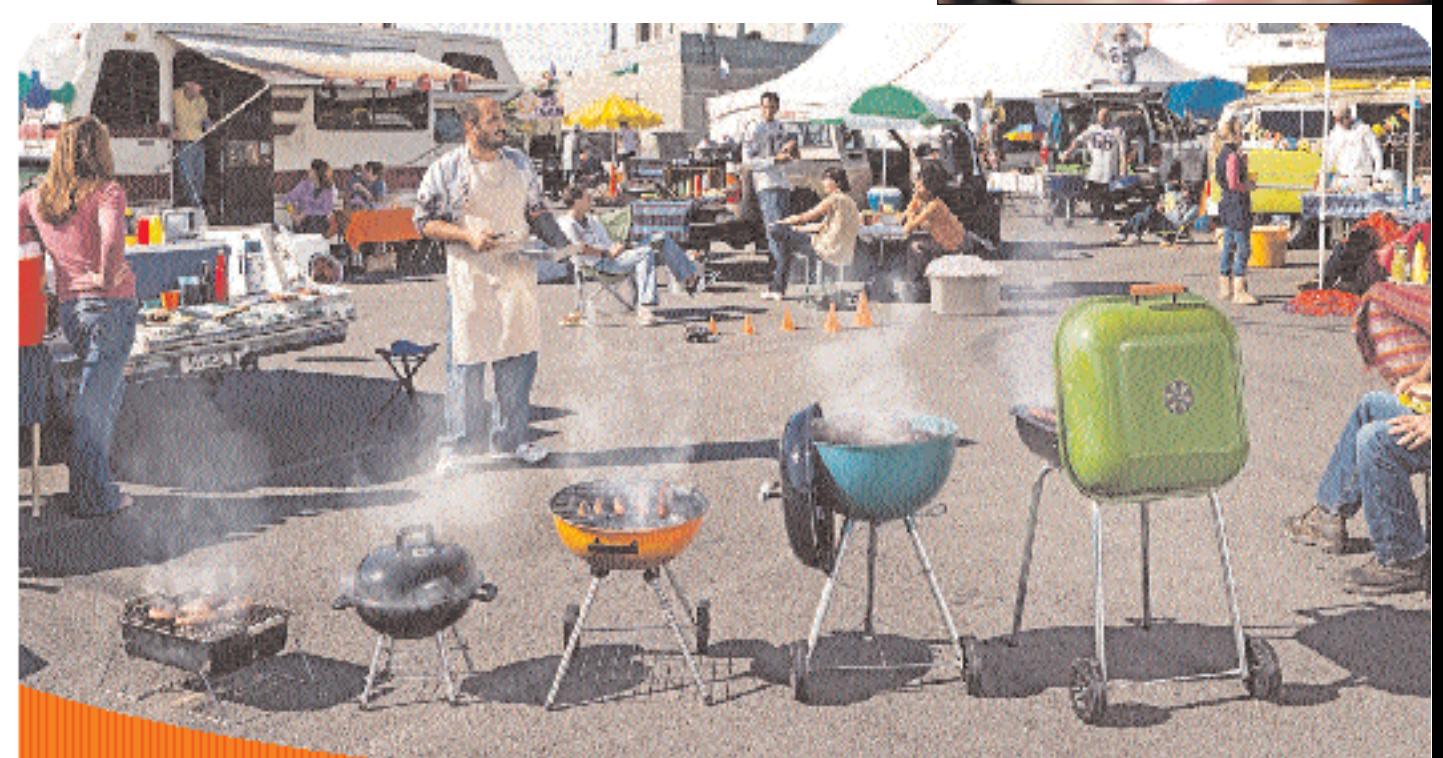

# Switch to the network with the best coverage.

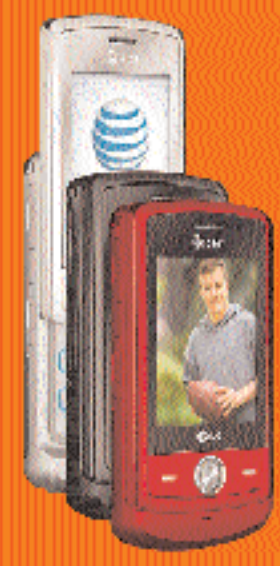

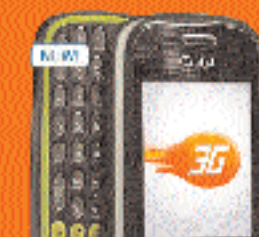

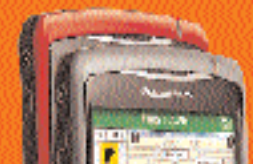

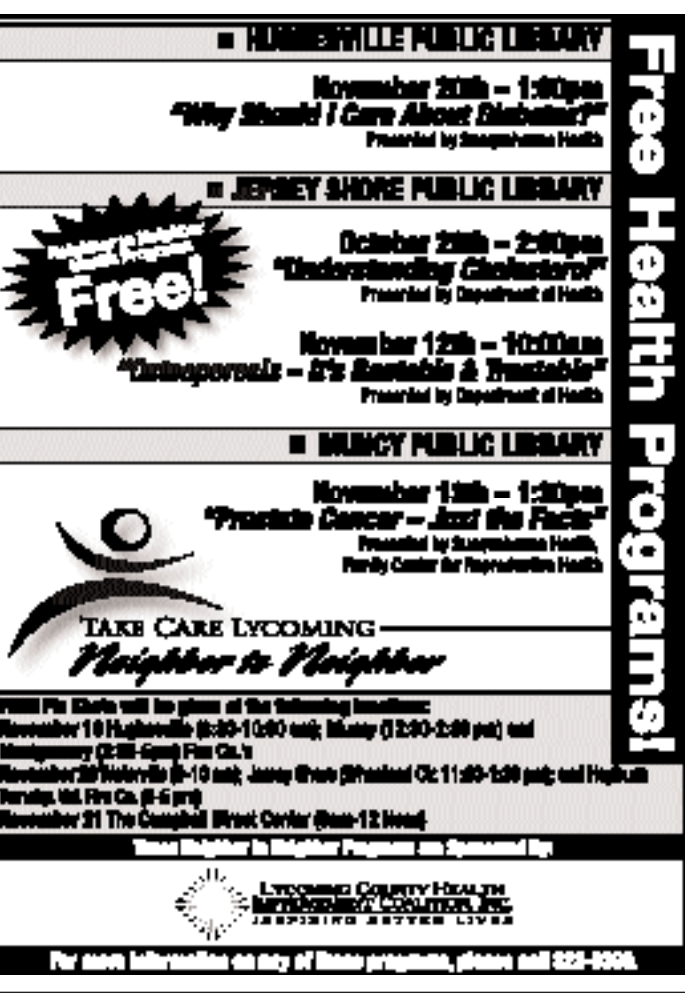

The Williamsport Sun-Gazette is printed on newsprint which contains recycled material

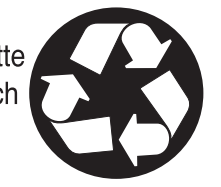

# **BUY ONE FOR**

ibit card ature pada ge purchas in firstphone and Dyear wireless œ'sgreen ent per phone LO SHINE"

ATAT Mabile Music"<br>Includes on MP3 plays **koldD, and many** 

et your parsone<br>noll with AOL;<br>hoal;" NSN\*

0 mail-in rebate delst with **leature** package purchase and 2-year wireles

## UNTECH MATRIX"

Dual-stiding full leyboard device Available in red, navy blue, or black with green.

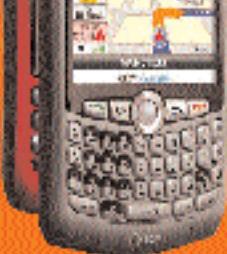

\$100 mail-in rebute<br>teard with unlimited sana manalamas<br>hase, mirimum \$3939 e plan and Dyear<br>less service agreement

**LACKBERRY**  $-4510$ 

rated GPS write<br>Neulgator

Get access to **Britis Landrey** orperata era

llest Coverage claim based on global coverage

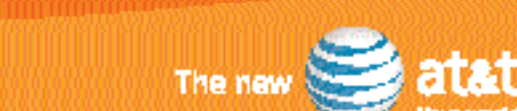

# **FREE SHIPPING | 1.846.MOBILITY - ATT.COM/WIRELESS - VISIT A STORE**

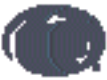

AT&T is the exclusive wireless provider of Penr State sports. Text LIONS to 73545 for PSU sports news, oners, content, and more versee awars, y

### AT&T STORES

 $\mathbf{v}$ -rill

Principle Spooning Mall, 04206, 070316-1151 Whisperi 2008 Third 6, 670 kill-Nos

AUTHORITED RETAILERS Leoidean, One Gop Communication, 126 Bledd cyfeiriau<br>21224 84 996 Sdinagoro - Collutiona, Gwyadwrna Valley Mall, (17.71-6.15).<br>520-624 - 1813

"AT&T also impose monthly a Regulatory Cost Recovery Charge of up to SLCS to help defray outsin a medi incomplying with State and Federal telecominegulation; State and<br>Federal Universal Service charges and surcharges for c dwaes

Barly Termination Fee None if cancelled in the flet 30 days thereafter up to SLTS. Some agents impose add't fees Offer available on select phones Limited time offer. Other expressions testifically security the plan brotherfor details subsidie matike it have a mains of the Attificand directoric couples are up to 35% and the basic brother of the school of the state of the state of the state of customer for 30 consentive days to reasive and. Sales tax alculated based on price of unactioned equipment. Office Lisage: if your inne of use (industing unlid avail on, other carriers networks (offnet usge") during any two consecutive months exceed your offnet usge allowance, XF4.T may at its op lon terminate your suc, deny your contd use of other carriers coverage, or change your plan to one importance coverage for other taxes. Your office supply and the least of 750 mins or 40% of the Amyline mins in the control of the Amyline mins in the second coverage shows is their repective owners

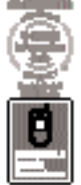